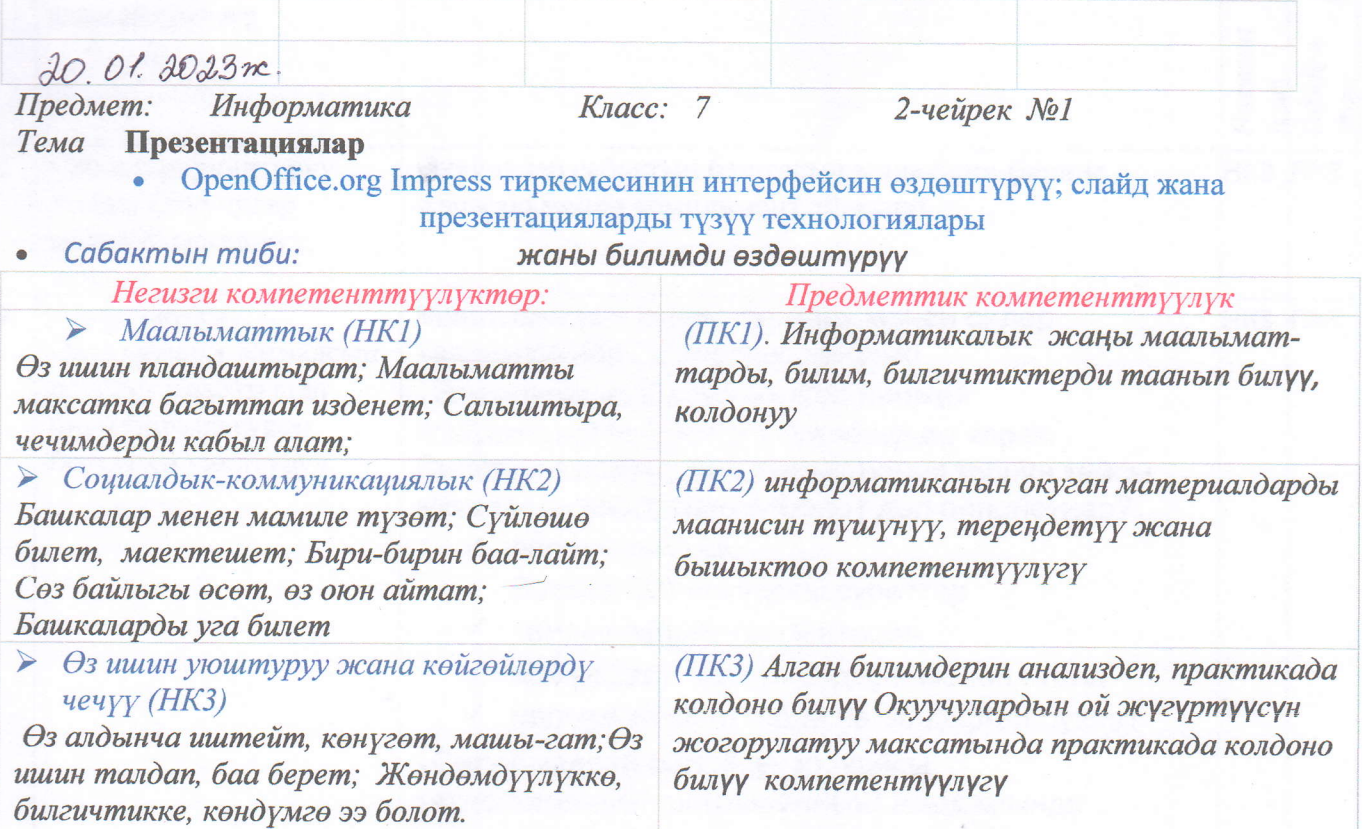

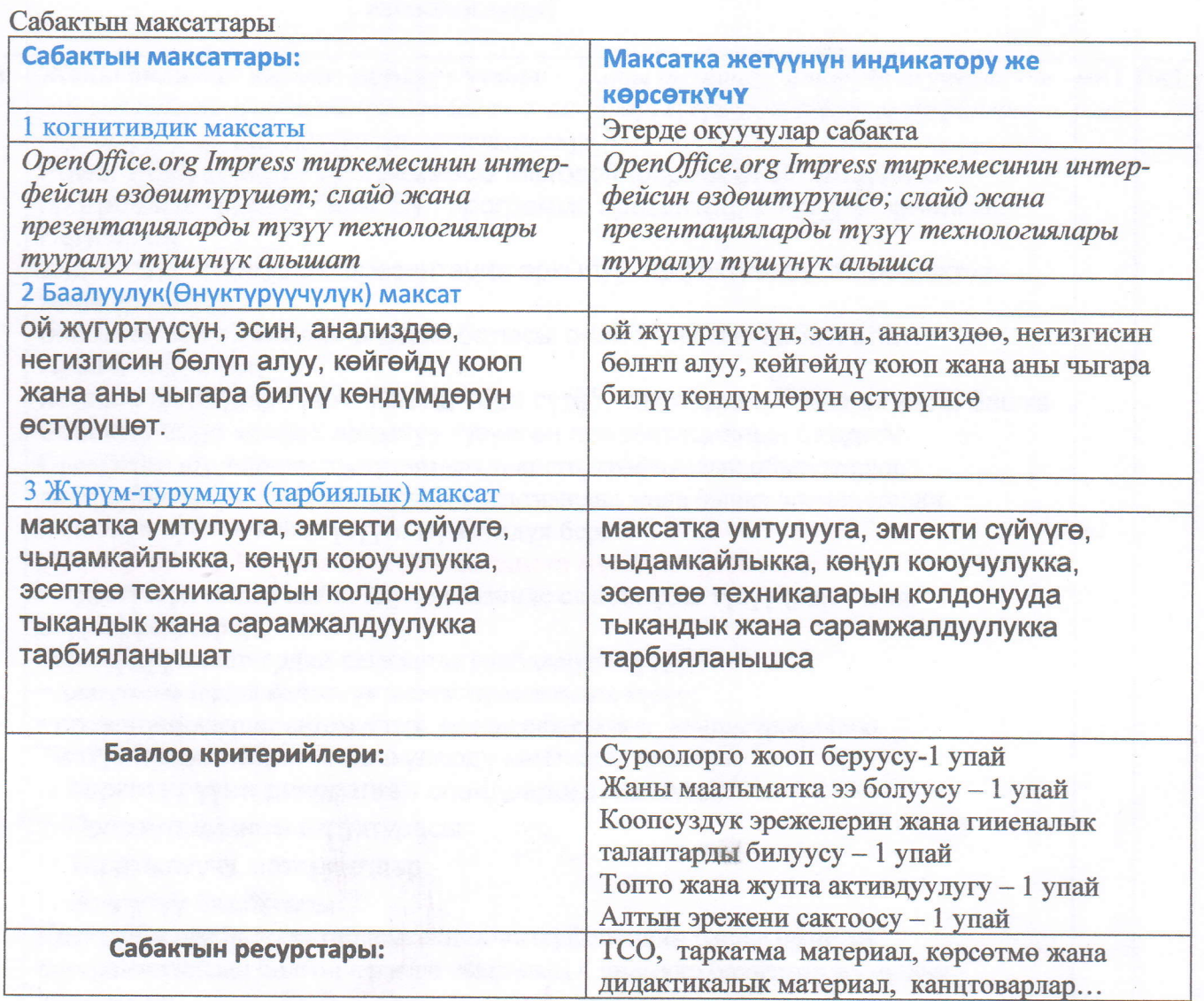

 $\mathcal{Q}$ 

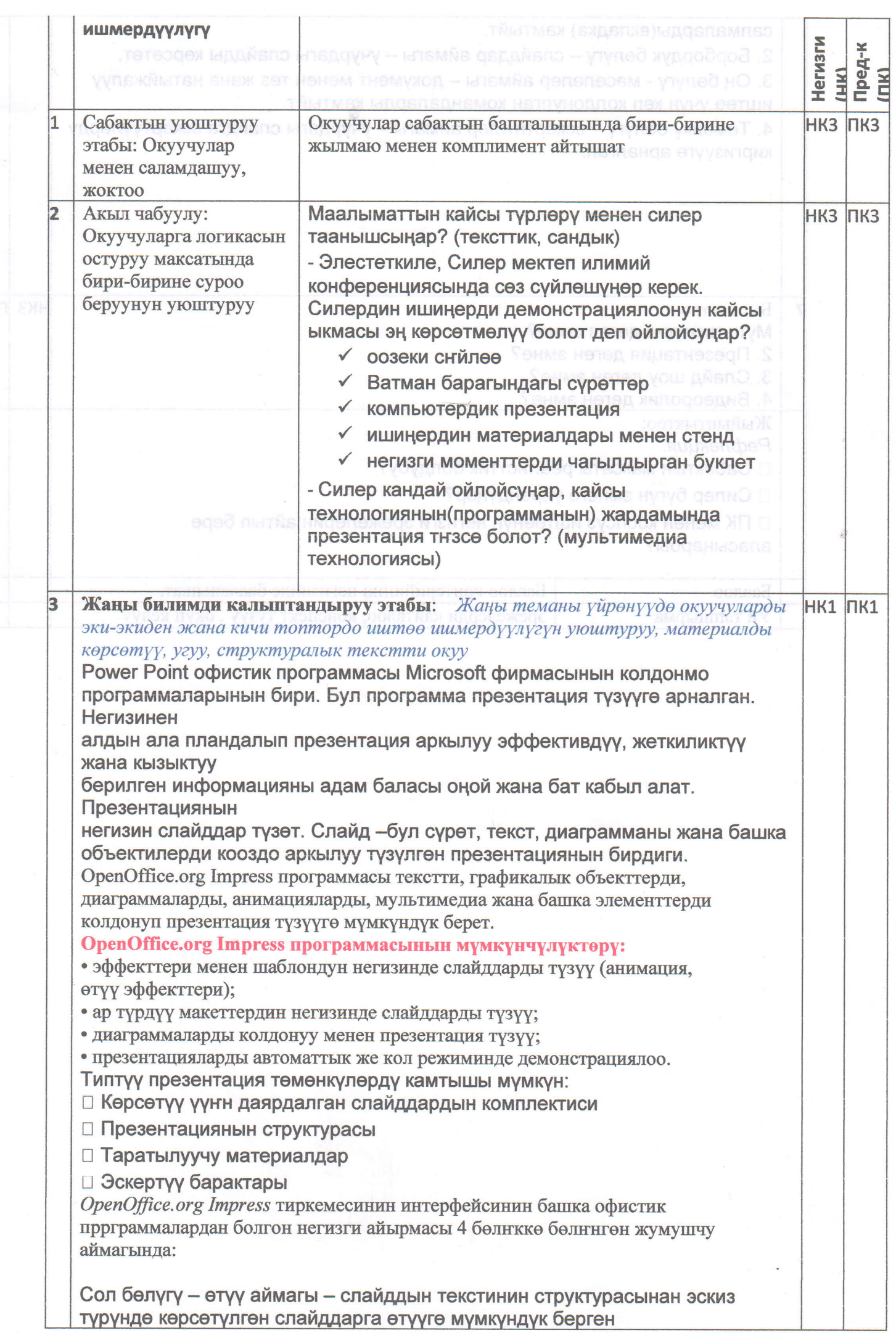

**C** 

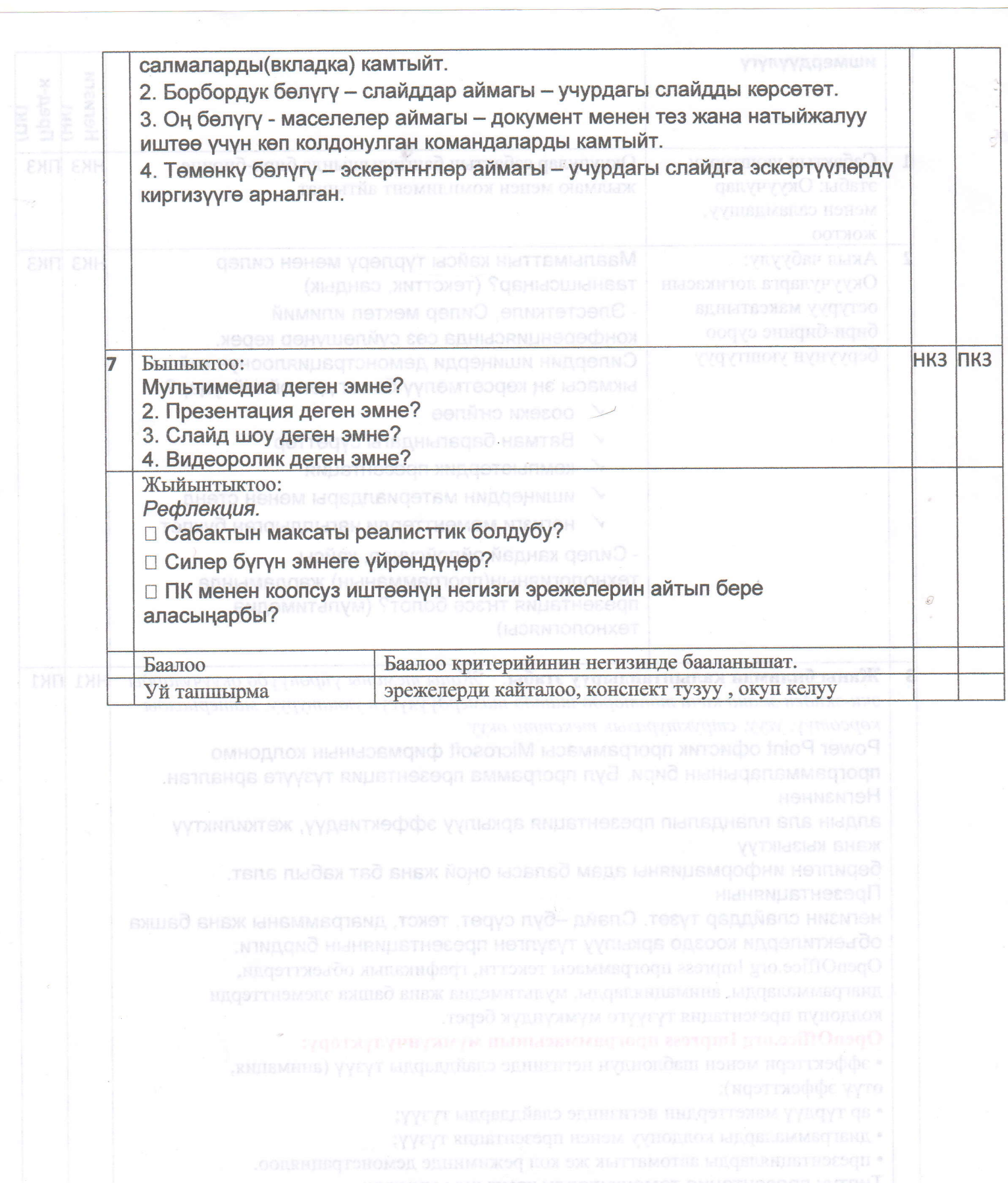

 $\lambda$ 

прргузаммалардан болгон погизги айырмасы 4 бөлгиней бөлигинен жумулгуу

Сол белугу - етуу аймагы - слайддан текстинин структуресынан эскиз